### **Sommario**

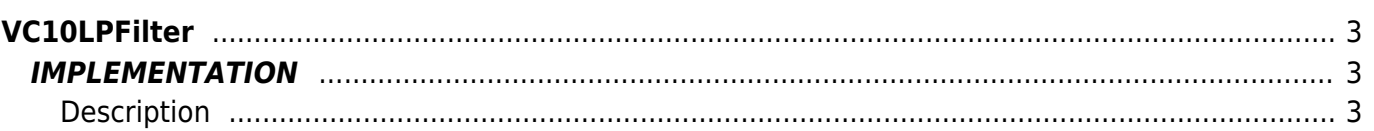

# <span id="page-2-0"></span>**VC10LPFilter**

- **V =** Variables
- **C =** Calculation functions

The VC10LPFilter function implements a first-order low-pass digital filter (RC filter) for WORD dimension data.

## <span id="page-2-1"></span>**IMPLEMENTATION**

#### **VC10LPFilter (Tsample, Tau, FilterIn, FilterOut)**

Parameters:

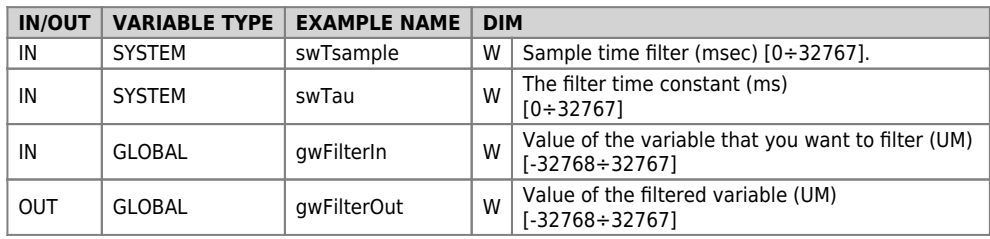

### <span id="page-2-2"></span>**Description**

The VC10LPFilter function implements a digital low-pass filter of the first order whose time constant (Tau) is defined in the parameters passed to the function itself. Assuming you start from a zero input variable value the output of the filter takes a

 $f_i = \frac{1}{2 \cdot \pi \cdot Tau}$ 

value equal to 63% of the entrance after the long Tau time. Similarly the cutoff frequency of the filter is

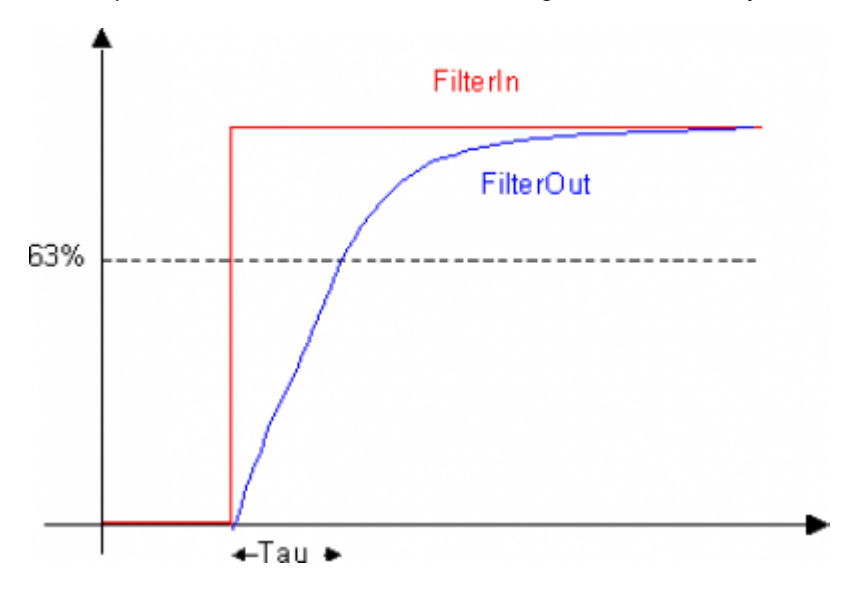

#### **Example**

```
;---------------------------------------------
; Project : REG_012
; Module Name : ReadTemp
; Author :
; Project<br>; Project<br>; Module Name : ReadTemp<br>; Author<br>; Description : Read temperature & filter<br>; Description : Read temperature & filter
;---------------------------------------------
MAIN:
 CALL ReadTemp
 swTsample = 100 ;100 ms sampling time filter
 swTau = 5000 ;5 sec filter time constant
 VC10LPFilter (swTsample, swTau, gwFilterIn, gwFilterOut)
WAIT 1
JUMP MAIN
```
#### **Note**

The function contains a timer that marks the time filter sampling. It's important that the function is placed

in the software that runs to each loop task.

Documento generato automaticamente da **Qem Wiki** -<https://wiki.qem.it/> Il contenuto wiki è costantemente aggiornato dal team di sviluppo, è quindi possibile che la versione online contenga informazioni più recenti di questo documento.